Cracking Adobe Photoshop is a bit harder than installing it. You'll first need to download the crack for the version of Photoshop that you want to use, and you'll need to locate the crack file. Once you have the crack file, open the file and follow the instructions on how to crack the software. If you can't crack the software, visit the support section of Adobe. Once you have the correct serial number in hand, simply follow the instructions and you'll be able to crack the software. Installing Adobe Photoshop and then cracking it is relatively easy. The first step is to download and install the Adobe Photoshop software on your computer. After the installation is complete, you need to locate the installation.exe file and run it. Once the installation is complete, you need to locate the patch file and copy it to your computer. After the patch file is copied, you need to run it and then follow the instructions on the screen. Once the patching process is complete, you will have a fully functional version of Adobe Photoshop on your computer. To make sure that the software is running properly, you should check the version number to ensure that the crack was successful. And that's it - you have now successfully installed and cracked Adobe Photoshop!

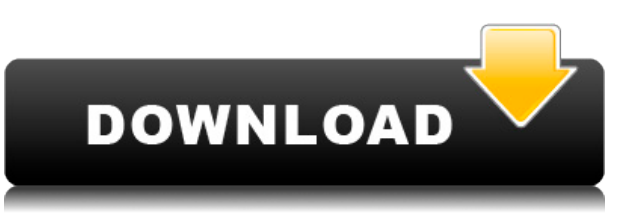

To simply the update process, this week's update continues to add Smudge, Scratch, Healing, and Levels tools. We also added a new Transfer Function on the Blur tools panel, and allow you to preview your image while you work. And to make exporting your work even easier, this update added two versions of the Export commands: Save As and Save with New Profile. You can also quickly save a copy of your image, and your image's metadata, to OneDrive. Speaking of the cloud, you can now upload your PSD files to the cloud to share with your team. The files are effectively being converted to PSDx format, just like when you save them to your computer disk. Since the cloud is an open platform, you can upload your files to any cloud that supports PSDx files, and they can load on any machine, any browser, and on any device. We also made it easier to add a PSD to your organization's folder structure by changing the default name from "Part of Photoshop" to simply "PSD". This simplifies the upload, since the PSDx files, like the PSDs, renamed themselves with the organization folder's name, so you don't have to keep track of multiple file names. You can also share your documents and files from the Sidebar in the New tab, with or without the Sidebar. This will auto-populate the Sidebar with contacts, shows, and most recent files, saving you from having to add them. The Sidebar is now searchable, and your documents are organized by folders as well as by name. The Sidebar also gives you quick access to your library, and your photoshop.com downloads, which can be added to your collection as well.

## **Photoshop 2021 (Version 22.2) Download free Hacked Free License Key [Win/Mac] [32|64bit] 2022**

When you enter the hex code in the box, Photoshop changes the color you currently see on your canvas. For example, if you are working in black and white, and remove some dots from one of your images because you found them distracting, click on a color, like #8B8B8E, and select the Remove Color tool to desaturate the image. A nice feature is the ability to work with both RGB and HSL color models. Color spaces can become a real headache in some programming languages. Knowing both HSL and RGB color spaces might help engage artists and programmers with the Photoshop color space. To learn more about how color works in Photoshop I recommend this blog post from Adobe. **What It Does:** Compatible with Photoshop CC 2017 and above, the Snapping Tool lets you connect and reconnect layers with the help of your smart device. When using the Snapping Tool, you will be able to snap layers together while also being able to easily add any number of layers to a design. The Mosaic Tile options let you join layers together to turn a single image into a mosaic. It's a powerful feature that could be used for a variety of different purposes. For example, creating a beautiful tiled photo, editing a large image into smaller and more manageable pieces, and adding subtle blocks of landscaping or interior effects to a landscape. **What It Does:** A selection set always remembers what was clicked on before. This makes it easy to link an object in one selection with another one, without having to duplicate and merge them. It can help artists create cut-outs to layer in their design and assembly lines produce perfectly aligned elements. 933d7f57e6

## **Photoshop 2021 (Version 22.2) Download free Keygen Free Registration Code [Mac/Win] {{ Latest }} 2022**

Breakthrough Features

- Leading edge technology, AI-powered auto-enhance.
- Animation with real-time layer synchronization.
- Artboards with Life of Screen effects.
- Capture PSD files for all data—not just an image.
- Noise reduction with Ripple Filter.

Learn the Photoshop

- Correcting the perspective in a photo.
- Aligning objects in Photoshop.
- Making a color plate of a photo.
- Adjusting exposure.
- Adding a Watermark.
- Retouching a complex subject.

Adobe is also releasing a new flagship solution, Adobe Creative Suite CS6, which combines popular desktop authoring and mobile development applications—Adobe Premiere Pro CS6 and Adobe XD—into Adobe Creative Suite 6. This release marries the art of motion with great new features in Photoshop including Smart Shadows, Noise Reduction, and a new ripple filter. In addition, Photoshop CS6 offers new video features such as a powerful new retouch toolkit, a new renderer for Web-based multiplayer flash games, and new drawing capabilities that let artists create dynamic, 3D graphics. The history and timeline feature is useful in two ways. When you use the feature it shows the editing step and the path taken by the image. The signal is a combination of the history and the timeline. If you want to go back, then you edit the list and move over to past editing steps. Other examples of using the feature are:

- To uncheck an effect or remove it from an image.
- To show all or hide all the tools.
- To save an image on a different path.

photoshop free plugins download photoshop free psd download photoshop free pc download photoshop free mega download photoshop free mod download photoshop free mac download cs6 photoshop free me kaise download kare photoshop free mockup download knoll light factory for photoshop cc 2019 free download download knoll light factory cho photoshop cc 2019

Photoshop Elements on the web has made interaction with layers even easier, with new tools for warp, blend, stretch, and transform. The Photoshop site also has more presets for the Warp tool, and there are new lighting effects for you to choose from. And you can now save web pages, just like you are used to. But the standard doesn't stop at image editing tools. Photoshop has powerful typography and layout tools, so you can use your workflow and creative controls to create text layouts that communicate specific messages. You can even use Photoshop to convert vector tiles into

a layer-based type system, such as those used on websites. You can even use Photoshop to add onscreen effects and animations. Of course, we can't leave out the popular features that have helped Photoshop become the most powerful product on the market today. While the basic features of Photoshop are a standard for any image editor, things get really interesting with some of the tools and tips that many Photoshop users don't know about. Here are the top 10 most frequently used Photoshop tools and features. While you are in the center of the action, you can access all kinds of options for any effects you wish from amazing lighting and weather effects, to realistic grass, cloud, lightning, and floral textures. Adobe Glamour effects are back and they can make a dramatic impact on your images. Every day brings more amazing photo effects and tutorials to your screen. Everyone tells you they have a great photo idea, but have you ever seen a finished video shot entirely in Photoshop? It's hard, but it's possible.

Adobe has also changed studio lighting options, and you can now save light renderings of your project for reference. To open Studio Lighting settings, head to Preferences > Camera Raw Settings > Studio, and select the "Save console messages" toggle. Photoshop Elements 12 will include the full version of Photoshop, including entire versions of Photoshop CS6, CS7, CS6 Photo Download, and tools like Photoshop Actions and Photoshop Family Album Maker, plus new features like Retouch, Gradient tool, HDR, Panorama, Mini Bridge and Smart Objects. Additionally, a new Correction panel is added to be able to perform corrections on layer. Preview filters are also added in the panel, including some new Tonal, Material and Film-inspired adjustments, which bring the number of filters to 575. In addition to updating Photoshop for macOS, Adobe is finally bringing both Photoshop CS6 and Elements CS6 to their Creative Cloud service. With the software installed on a Mac, you can manage your creative projects, create, edit, and share files in a collaborative workflow from wherever you are. You can even create and publish files to a server. If you're shooting JPEG and want to bring colour back to black-and-white images, this is the app for you. Adobe Photoshop has been a pro favourite since its launch twelve years ago. Easter eggs and Photoshop is an iconic part of the Adobe Creative Cloud experience. Photoshop is a photo editing app, and its success is owed to its ability to work with a wide range of file formats. It works across digital photo, video, and web formats, as well as GPS data. While it doesn't work natively in RAW format, it supports Adobe Camera RAW and can import a PSD file.

```
https://opensea.io/collection/undresporsadd-studio-d-a2-testheft-pdf-free-repack
https://opensea.io/collection/ong-bak-720p-br-rip-19
https://opensea.io/collection/cj-the-rapist-mod-gta-san-andreas-install
https://opensea.io/collection/como-activar-adobe-acrobat-xi-prol
https://opensea.io/collection/neuro-linguistic-programming-for-dummies-audio-boo
https://opensea.io/collection/omg-superhero-city-hackscript-infinite-statscoins-
https://opensea.io/collection/sister-act-3-breaking-the-habit-movie-torrent-best
https://opensea.io/collection/autodesk-inventor-2014-crack-extra-quality-keygen
https://opensea.io/collection/exeba-5-5-crack-smart-mag-11epub
https://opensea.io/collection/erwastoigloph
https://opensea.io/collection/movie-joggers-park-free-download-top
https://opensea.io/collection/rock-on-2-hd-720p-1080p-movies-free-download
```
Whether you're a Photoshop beginner or a professional, the Elements of Adobe Photoshop Pro 10 will give you the training and industry insight you need to work with the best image editing program in the world. Adobe's greatest Photoshop features are used around the world by professionals

creating everything from corporate logos and websites to fine arts, television commercials, and movie stills. Learn what you need to know to use and master Photoshop to make the artwork that captures your customer's attention every time. Everything you need to know about the new features of the award-winning Photoshop is on 15 chapters in this book will guide you through the entire Photoshop workflow. With plenty of self-contained lessons, this book will acquaint you with all topics including user interface, global features and tools, JavaScript programming language, print production tips and a list of Photoshop plugins. The updated field tips, exclusive tips and a step-bystep instruction come to you as well. Master the advanced features of Adobe Photoshop to produce your best images to this day. With 14 chapters and over 100 pages of step-by-step lessons and sample files, the 15-hour Adobe Photoshop 1: Fundamentals plus more. With the power of more than 13 individual tools, you'll learn how to break out, enhance, shape, retouch, develop, and share your designs. Even with the new features, the famous, indispensable tools in Photoshop still remain crucial to a professional designer and just about every other user as well. Let's check out some of the best and most useful tools and features in Photoshop up to the current version. The features in Photoshop will definitely help you when you work with the tools and functions. In this article, we are going to talk about the best and useful tools and features:

[https://mentorus.pl/adobe-photoshop-2021-version-22-4-2-download-free-product-key-x32-64-hot-202](https://mentorus.pl/adobe-photoshop-2021-version-22-4-2-download-free-product-key-x32-64-hot-2023/) [3/](https://mentorus.pl/adobe-photoshop-2021-version-22-4-2-download-free-product-key-x32-64-hot-2023/)

[http://stanjanparanormal.com/adobe-photoshop-cc-2015-version-16-crack-for-windows-x64-lifetime-p](http://stanjanparanormal.com/adobe-photoshop-cc-2015-version-16-crack-for-windows-x64-lifetime-patch-2022/) [atch-2022/](http://stanjanparanormal.com/adobe-photoshop-cc-2015-version-16-crack-for-windows-x64-lifetime-patch-2022/)

[https://www.webcard.irish/wp-content/uploads/2022/12/Photoshop-2021-Keygen-For-LifeTime-CRAC](https://www.webcard.irish/wp-content/uploads/2022/12/Photoshop-2021-Keygen-For-LifeTime-CRACK-lAtest-versIon-2022.pdf) [K-lAtest-versIon-2022.pdf](https://www.webcard.irish/wp-content/uploads/2022/12/Photoshop-2021-Keygen-For-LifeTime-CRACK-lAtest-versIon-2022.pdf)

<http://hotelthequeen.it/?p=124867>

<https://jsn-comon.hr/2022/12/24/photoshop-2022-version-23-2-hacked-hack-3264bit-2023/>

<https://www.mycatchyphrases.com/photoshop-free-trial-version-download-hot/>

<https://countrylifecountrywife.com/photoshop-free-2017-download-top/>

<https://escapegame-66.fr/wp-content/uploads/hasben.pdf>

<https://arlingtonliquorpackagestore.com/ico-format-plugin-photoshop-free-download-free/> [https://sc-designgroup.com/wp-content/uploads/2022/12/Download-Photoshop-EXpress-Hack-WIN-M](https://sc-designgroup.com/wp-content/uploads/2022/12/Download-Photoshop-EXpress-Hack-WIN-MAC-lifetimE-patch-2022.pdf) [AC-lifetimE-patch-2022.pdf](https://sc-designgroup.com/wp-content/uploads/2022/12/Download-Photoshop-EXpress-Hack-WIN-MAC-lifetimE-patch-2022.pdf)

Overall, Adobe Photoshop for Mac is an excellent tool and can help you to learn a lot in terms of design. It has an easy to operate user interface, and the features are easy to understand and learn. Most importantly, the installation process is very simple. Therefore, you can afford to learn all the features in a couple of days. Learn Photoshop using this practical guide that helps you become an expert in Adobe Photoshop. You'll learn Photoshop in a systematic way using videos, templates, illustrated lectures, and other teaching techniques. You'll learn to coregister and extract people's faces, create logo designs, create stylesheets, and much more. This book guides you through the basic concepts of Photoshop. You'll also learn about various Photoshop commands and tools and where to use them. Learn to use the different features of Photoshop, from the layers, tools, and menus to the 20 different brushes to the creation of a style library, discover the most basic and useful features of Photoshop and how they can help you work more efficiently. In this book, you'll learn what essential features are included in this award-winning photo-editing software, plus expert and no-nonsense advice on designing, retouching, and improving photographs with the most popular and powerful image-editing program. Photoshop is one of the most popular photo-editing programs on the market. It has several different tools, such as brushes, palettes, filters, layers, and more. In this book, you'll learn about the basic and influential Photoshop tools, how to navigate the different Photoshop features, how to duplicate and edit layers, and a variety of ways to manage your photos.